# Market Bulletin

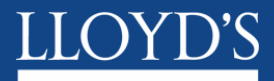

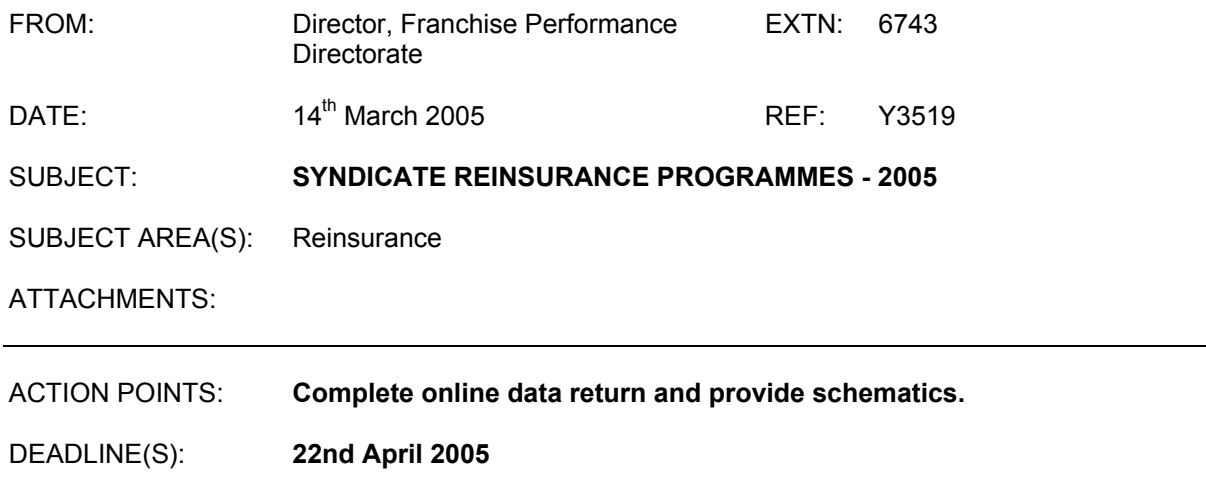

# **Purpose**

To request Managing Agents submit detailed information on their reinsurance programmes in force at 01/04/05.

## **Background**

Last year Managing Agents were asked to report on their reinsurance programme in force as of 30 June 2004. This was expected to allow for a thorough analysis and understanding of Lloyd's reinsurance profile at Syndicate, class of business and market level. The information provided, in particular the schematic diagrams of reinsurance programmes, proved to be a good first step but was ultimately of limited value due to a lack of consistency in reported data and the quality of data reported in several returns. For 2005 we are repeating the process albeit at the earlier effective date of 1 April. In order to improve the process, and building upon the lessons learned from the 2004 process, we have modified the reinsurance spreadsheet and trust that these enhancements will improve ease of use, speed of data entry and the quality and consistency of the data captured.

### **Reinsurance data to be submitted**

Managing Agents are requested to submit the following information in respect of their reinsurance programme(s) in force at 01/04/05:

- **a) Contract Data** The Contract Data worksheet captures the basic structure of each reinsurance (treaty, layer or facultative placement) that makes up a Syndicate's reinsurance programme.
- **b) Reinsurer Data** The Reinsurer Data worksheet captures data in respect of placing brokers and participating reinsurers on each contract listed in the Contract Data worksheet.
- **c) Class of Business Data -** The COB Data worksheet requires Managing Agents to allocate a specified generic class / classes of business to each reinsurance contract and to approximate the risk weighted proportion of each contract that is applicable to each class of business.

For ease of use, these worksheets form part of a single spreadsheet. An explanation of the required information for both of these worksheets can be found in Appendix I.

When completing the worksheets, Managing Agents will note that their ability to enter their own data in some fields has been restricted. This has been necessary to ensure that Franchise Performance receive data in a standardised format. The request for standardised data should not preclude Managing Agents from making additional comments on any aspect of their reinsurance programme either in the appropriate column in **Reinsurer Data** or by attaching an additional worksheet / word document. Any additionally supplied information will be in addition to the **Contract / Reinsurer /COB Data** and not instead of the such data.

**d) Schematics -** These should illustrate the treaty reinsurance programme for each class of business (including whole account programmes) and can be provided in exactly the same format used internally. For guidance an example format can be found in Appendix II.

### **Method of submission**

The spreadsheet will be released today via the Market Returns website and completed spreadsheets, along with any additional spreadsheets / word documents and Schematics, should be returned via the website. Data should only be returned in an electronic format

**a) Contract, Reinsurer and COB Data** – A spreadsheet has been created for each Syndicate. Please do not attempt to alter the format of this spreadsheet.

**b) Schematics** – There is no fixed template for the Schematics although Syndicates are encouraged to use the proposed format in Appendix II should they not have a pre-existing schematic overview readily available.

For each syndicate the Contract, Reinsurer & COB data spreadsheet, together with Schematics and any other pertinent documents should be compressed into a single ".zip" file using the following naming convention: agentcode\_syndno\_reinsurance05.zip.

### **Further Information**

Please address any queries when completing the spreadsheets or schematics to James Creaney, Franchise Performance on extension 5950 or email at [james.creaney@lloyds.com.](mailto:james.creaney@lloyds.com) Should you have any questions as to the purpose of this bulletin or usage of the data provided please contact Bob Stevenson, Franchise Performance on ext.5541 or email at [robert.stevenson@lloyds.com.](mailto:robert.stevenson@lloyds.com)

Any queries relating to the downloading or uploading of the return should be referred to the MSU Helpdesk on ext 2200.

This bulletin is being sent to all Compliance Officers. Please ensure that if the initial recipient is not the correct person that this bulletin is passed onto the appropriate person.

Rolf Tolle **Director** Franchise Performance

# **Appendix I - Notes to accompany Excel Spreadsheet**

# **Contract Data**

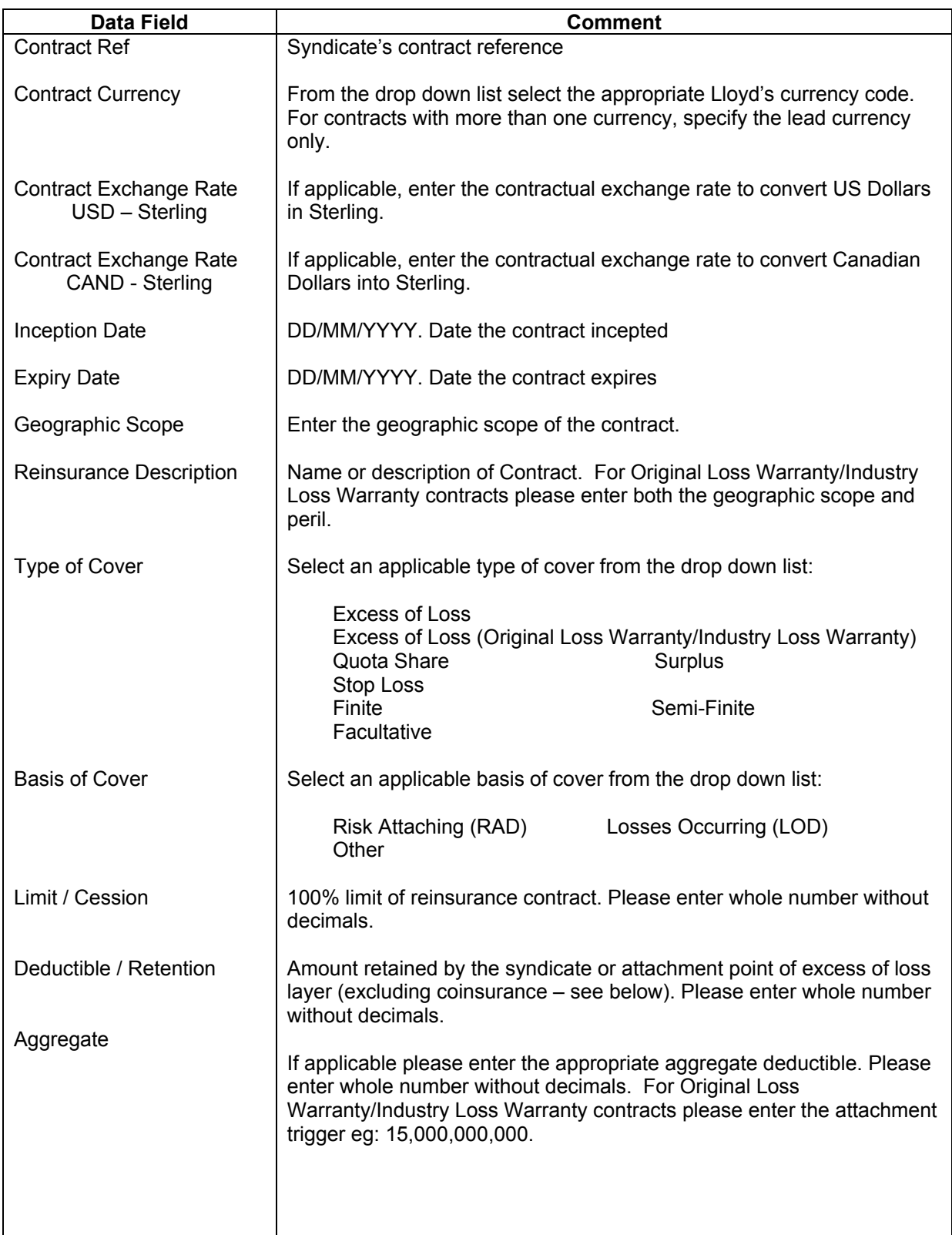

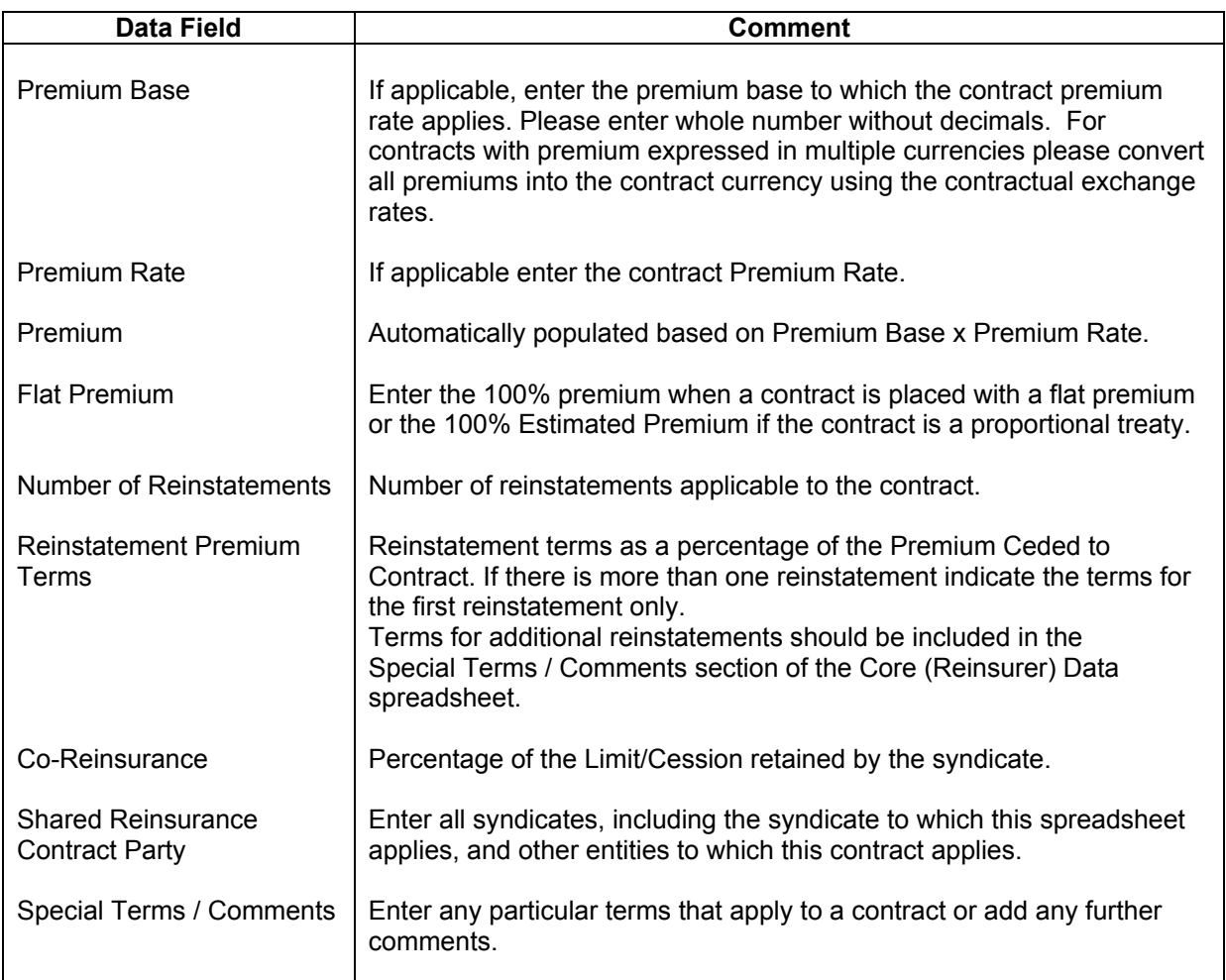

## **Reinsurer Data**

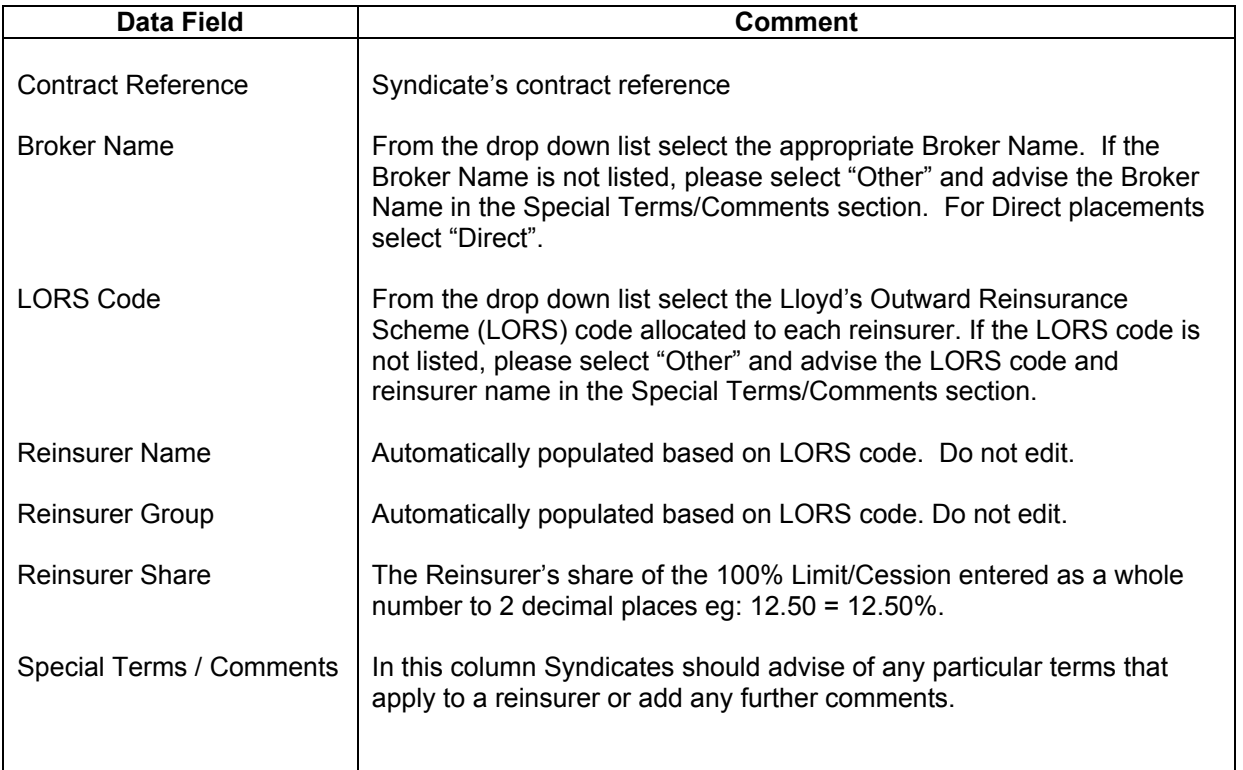

# **Class of Business Data**

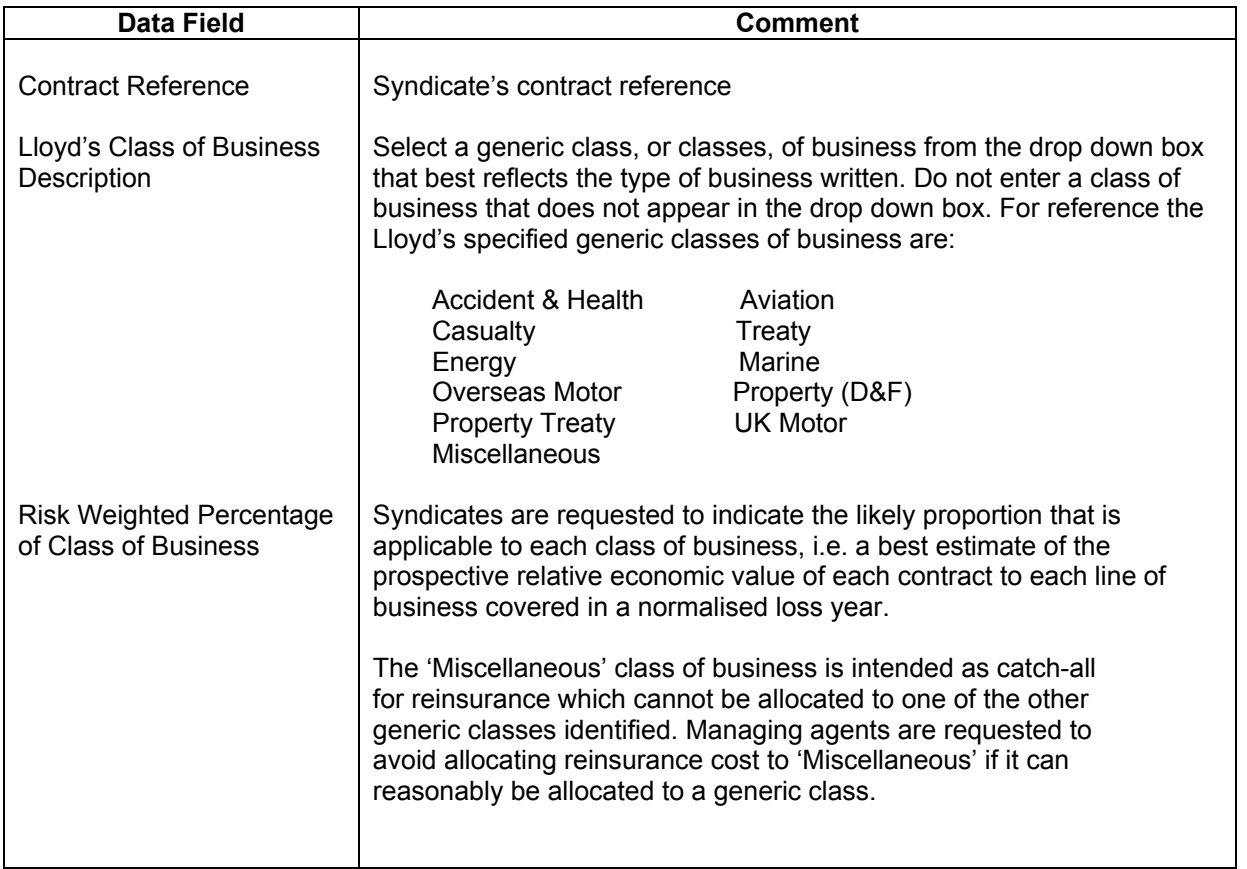

# **Appendix II: Sample Schematic**

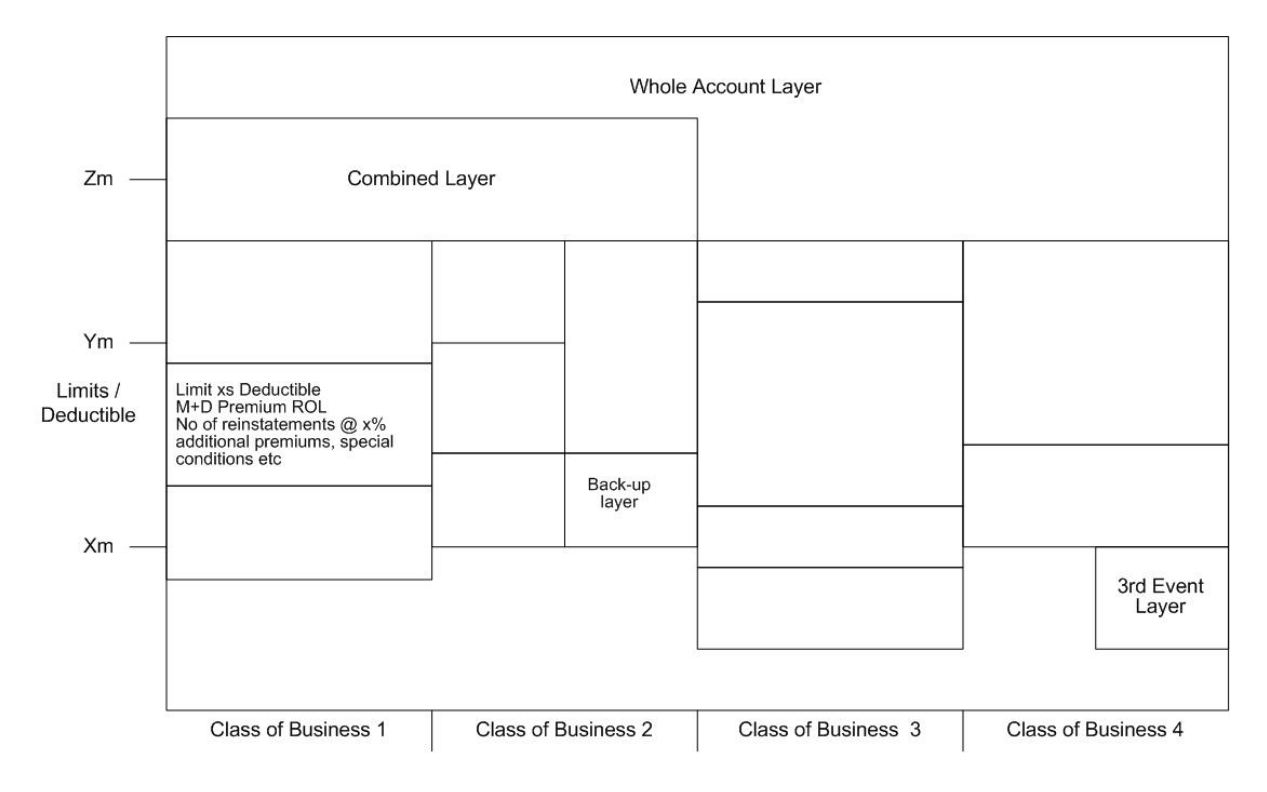